## **LABORATORIO DI TRATTAMENTO NUMERICO DEI DATI SPERIMENTALI APPELLO**

 ${\tt COGNOME} \hspace{2.5cm} {\tt MOME} \begin{picture}(180,170) \put(0,0){\vector(180,170)} \put(1,0){\vector(180,170)} \put(1,0){\vector(180,170)} \put(1,0){\vector(180,170)} \put(1,0){\vector(180,170)} \put(1,0){\vector(180,170)} \put(1,0){\vector(180,170)} \put(1,0){\vector(180,170)} \put(1,0){\vector(180,170)} \put(1,0){\vector(180,170)} \put(1,0){$ MATR\_\_\_\_\_\_\_\_\_FIRMA\_\_\_\_\_\_\_\_\_\_\_\_\_\_\_\_\_

Si svolga l'esercizio seguente nel progetto del team replit relativo a questo appello. Il progetto è già configurato per permettervi di svolgere l'esercizio. Al termine dell'esame dovrete semplicemente fare un "submit". Il progetto deve contenere il necessario per poter essere compilato ed eseguito.

La legge di scarica di un condensatore inserito in un circuito RC ha una forma esponenziale:  $V(t) = V_0 e^{-t/RC}$ . Per misurare la capacità di un condensatore si può utilizzare questa legge inserendo il condensatore in un circuito con una resistenza nota e misurare il tempo Δ*t* che impiega per passare dallo stato completamene carico *V*0, ad una tensione *V*1: in questo caso la capacità può essere determinata dalla relazione

$$
C = \frac{\Delta t}{R \ln(V_0/V_1)}
$$

Simulare questo esperimento usando come valori nominali  $C=2 \mu F$ ,  $R=100 \text{ k}\Omega$ ,  $V_0=12 \text{ V}$  e  $V_1=3 \text{ V}$ .

- 1. Assumendo di avere a disposizione degli strumenti che permettono di misurare il tempo, le resistenze e le tensioni con una precisione del 3% determinare l'errore percentuale atteso sulla misura della capacità C.
- 2. Stimare quale misura ( $\Delta t$ , R, V<sub>0</sub> e V<sub>1</sub>) rappresenta la sorgente di errore dominante nella misura di C.
- 3. Assumendo delle incertezze del 3% sulla misura del tempo e della resistenza, costruire un grafico (o una tabella) dell'incertezza sulla misura della capacità C in funzione dell'incertezza sulla misura della tensione  $V_0$  e  $V_1$  assumendo che siano scorrelate. (Usare indicativamente l'intervallo 2% - 7%).
- 4. Dai risultati ottenuti nel punto3) determinare per quale valore dell'incertezza su  $V_0$  e  $V_1$  si ottiene una incertezza pari al 7% sulla determinazione di C assumendo una dipendenza di tipo lineare.

Punto 1)

Errore su C: 1.04914e-07 F Errore relativo su C: 0.0524569

Punto 2)

Incertezza R: errore=2.99894% Incertezza t: errore=2.99679% Incertezza V0: errore=2.18666% Incertezza V1: errore=2.14733%

Punto 3)

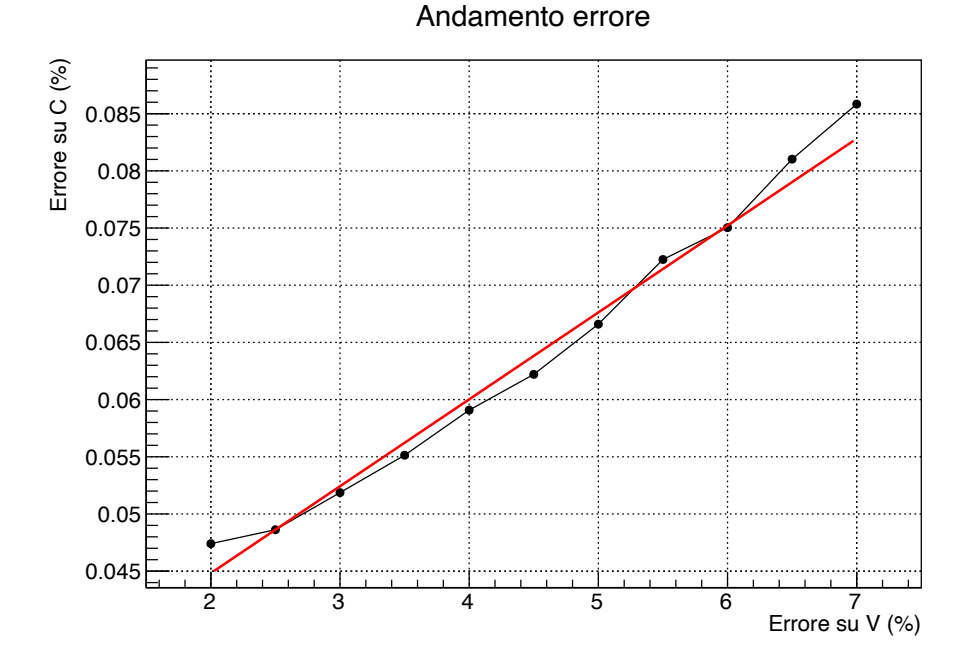

## Punto 4)

Da un fit lineare su tutti i punti : 5.25 % (si può anche solo calcolare una retta tra il primo e l'ultimo punto e determinare l'intercetta al 7% di errore si C)